**CobIT Crack Keygen For (LifeTime) Download For PC [2022-Latest]**

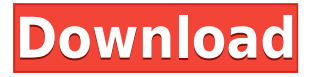

**CobIT Crack+ Free Download PC/Windows (Latest)**

### CobIT is a free network monitoring program designed to help network administrators. The

program is a part of a package, CobIT Network Manager. The CobIT Network Manager package includes several useful network tools to help you manage and monitor your network and servers. CobIT manages the

system's available IP addresses and hosts using CIDR notation to ensure your computers are always assigned the best IP address. You can configure and monitor multiple IP addresses at once, such as servers,

printers, firewalls and routers, and can even be shared between computers. CobIT also monitors the status and routes of your Internet connections and shares detailed information with other people on the

network. The program can display up to 20,000 TCP connections at once. When an intrusion is detected, CobIT sends the information to the Internet Security Network, a free Internet security

service that scans your Internet connections and alerts you when a virus, Trojan or other malicious program is detected on your computer. If your system loses its IP address, CobIT automatically

searches for and assigns a new IP address. You can also specify an alternate IP address in the configuration file, or temporarily disable the IP address assignment in the event you must access the Internet

while offline. The program has a builtin DNS resolver and can automatically check your DNS server and update it in the event it detects a problem. It can also check your domain name records, including

current zone transfers. You can query the DNS, Whois (Domain Name Information), Email, Download and Upload tools, Secure FTP and Remote Shell tools and QNAP (Network Attached Storage) directly

through the program. The application can also retrieve any IP address information from the Internet hosts file for you. Besides the application, CobIT Network Manager contains the

following tools: CobIT Ping Tool allows you to ping any TCP or UDP network address and get the response time. You can edit the ID, status and buffer content of the ping, and save the results in a text file,

a CSV file, or an XML file. CobIT Trace Route Tool can display the TCP and UDP routes for a specified TCP or UDP network address. You can edit the ID, status, timeout and buffer content of the trace route. You can

save the results to a text file, a CSV file, or an XML file. CobIT DNS Resolver Tool automatically updates your DNS server with information on the DNS records for any domain name. You can edit the ID,

#### timeout and

**CobIT With Serial Key Free Download [Mac/Win] [March-2022]**

This is a utility which offers you some handy keyboard macros. This is a handy and easy-touse utility to assign

keyboard shortcuts to handy commands. The function commands you set here can be entered with a single key stroke, saving you a lot of time. The main window of the program displays the currently assigned

commands and you can edit them with a double click. After you have saved your configuration, the window will be closed and the commands assigned to a shortcut key will be active. You can assign the commands

to any of the following items: - A short path (shortcut) - Long path (longer than 3 characters) - Windows command - Common commands The shortcut is assigned with a single click of a mouse and can be

disabled or enabled with a second click. You can assign a shortcut to any command you like, even those that are not listed as command in the popup menu. You can even assign a command to a

keyboard shortcut if you like. You can edit the assigned commands in the main window. All you need to do is to click on the popup menu item to access the configuration window. On this window, you can edit

the commands and assign them to shortcuts. The configuration window can be closed with a double click. KEYPAIR Description: A versatile utility to create keyboard shortcuts for your

desktop. Keys generated here are fully compatible with Windows. The program generates a set of shortcuts, each assigned to a specific key. You can assign any of the following shortcuts: - Any keyboard key you

like - A sub-key of a specific keyboard key - A sub-key of a specific Alt key - A keyboard shortcut like any of the options above You can assign your favorite keyboard shortcut to any of the above described

shortcuts. If you like, you can also enter a function name or a program. KEYGO Description: A little utility to set your browser's window size to any value. This is a utility to set the window size to any value. It is a very

small and compact program that takes only a few seconds to run. This utility will work with all the major browsers, including Internet Explorer, Firefox and Chrome. It also includes special settings for Safari

and Opera browsers. KeyGo offers an easy way to set the window size on your browser. You can use this with the following browser browsers: - Internet Explorer - Firefox - Google Chrome - Safari - Opera

#### 2edc1e01e8

# CobIT is a neat application designed to monitor a network. The program automatically displays network information including Ping, Trace Route,

DNS Resolver and Whois. Efforts to discover unknown hosts are made using DNS (resolver). CobIT has a clean and simple layout. This application supports a variety of display options: 1) display the host IP

address (inet), domain (host), hostname (host) and hostport (host). 2) displays the address resolver IP and hostname. 3) displays the ping IP and hostname. 4) displays the trace route information (local IP,

gateway IP, subnetmask and broadcast IP). CobIT uses a dedicated memory buffer, so we recommend that the computer has a certain amount of RAM (4 to 8 GB). CobIT operates only on Windows 2000

and XP/2003/2008/7/Vista /Windows Server 2003/2008/7/Vista/Wi ndows Server 2008/7/2008 R2/8/8 R2/10 (32 bit/64 bit) platforms. Set up and test a home, local or remote wireless network as if you

were the administrator of the internet and install all your needed applications. Includes a built-in Internet TV, which offers access to more than 1,200 web TV channels, 3,000 video on demand

programs, more than 100 radio stations, and the ability to view foreign web sites without an online account. ThunderShare is an easy-to-use software which lets you securely share your files and folders

through the internet with others. It can be accessed over the web, through email, and on other computers. It lets you set up a personal network so that you can share the files and folders on your computer with your

friends, family and colleagues. It can also be used for social and family sharing, so that you can share your photos, music, movies and videos with your family and friends. It includes a Web based interface

and a Control Panel to configure the files and folders that you share, as well as the settings and configuration of the system. Moreover, it lets you share your wireless internet connection with others, so you can

connect through your computer with your family and friends. It supports password protection for all the sharing, with optional encryption of the data shared. The program lets you save all the configurations and

### settings of the sharing, so you can configure it at a later date

[https://techplanet.today/post/play-swords-and-sandals-3-hacked-full-ve](https://techplanet.today/post/play-swords-and-sandals-3-hacked-full-version-updated) [rsion-updated](https://techplanet.today/post/play-swords-and-sandals-3-hacked-full-version-updated) <https://joyme.io/exacwriota> [https://techplanet.today/post/libro-pre-san-marcos-biologia-pdf-downlo](https://techplanet.today/post/libro-pre-san-marcos-biologia-pdf-download-better) [ad-better](https://techplanet.today/post/libro-pre-san-marcos-biologia-pdf-download-better) <https://techplanet.today/post/bupenakelas5sdpdf71-hot> [https://techplanet.today/post/windows-10-enterprise-2018-ltsb-x64-v5-l](https://techplanet.today/post/windows-10-enterprise-2018-ltsb-x64-v5-lite-64-bit-work) [ite-64-bit-work](https://techplanet.today/post/windows-10-enterprise-2018-ltsb-x64-v5-lite-64-bit-work) [https://techplanet.today/post/microsoft-office-2010-sp1-black-edition-3](https://techplanet.today/post/microsoft-office-2010-sp1-black-edition-32bit-64bit-activated-office-project-visio) [2bit-64bit-activated-office-project-visio](https://techplanet.today/post/microsoft-office-2010-sp1-black-edition-32bit-64bit-activated-office-project-visio) <https://reallygoodemails.com/buslefconcgo> [https://jemi.so/brasileirinhas-rita-cadillac-a-flor-da-pele-dvdrip-xvid-by](https://jemi.so/brasileirinhas-rita-cadillac-a-flor-da-pele-dvdrip-xvid-by-william)[william](https://jemi.so/brasileirinhas-rita-cadillac-a-flor-da-pele-dvdrip-xvid-by-william) <https://techplanet.today/post/catia-v5r19-top-crack-win-64-41> <https://techplanet.today/post/realhack-15-solidworks-2012-best> <https://joyme.io/denmuxersu> <https://reallygoodemails.com/spicom0mauwo>

CobIT is a neat software application which includes several utilities designed for network monitoring. These include Ping, Trace Route, DNS Resolver and Whois. The app

is wrapped in a standard window with a well-organized layout. The details of your computer's network are automatically displayed upon program deployment. For example, when it comes to the Ping

and Trace Route functions, you can edit properties regarding the IP address or host name, number of pings, buffer content and ID, status for the verbose and address resolver, timeout and time to live, buffer

size, logging and output file. In addition, you can edit properties for the DNS, Whois (IP address or host name, server IP or hostname, port number, maximum line size, read timeout), Query,

Quote, Echo and Time tools (e.g. server IP or hostname, toggle between TCP and UDP, connection timeout, base date, number of times to query). These details can be figured out straight in the main

application window or run in an external batch command line (BAT). The program needs a very low quantity of CPU and system memory, so it does not interfere with the runtime of other open processes. It has a

good response time and immediately displays results. CobIT did not cause us any problems during our testing, such as freezing, crashing or displaying error dialogs. On the downside, CobIT has not been updated for a very long time, so it may not run stable on newer operating systems. CobIT's Features: View of host details, including operating system, manufacturer, model, IP address, host

name, subnet, gateway, DNS servers and DNS round-trip time. Ping's characteristics are displayed, including ID and buffer size. Click through the list of hosts on your network to display

the details and operating system (if applicable). Direct access to a web site by means of resolving a domain name to the IP address. Display the details and status of all servers related to DNS, Whois, Query,

Echo, Quote and Time tools. Trace route displaying all routes followed by the request. Click through the list of hosts on your network to display the details and operating system (if applicable). Display

the details and status of all servers related to DNS, Whois, Query, Echo, Quote and Time tools. DNS. Whois. Query. Quote. Echo. Time. Ping. CobIT's Limitations: Current version is outdated and does not include support

# for WINS. Unfortunately, CobIT does not support any alternative browsers. CobIT requires a server to be running and listening on

**System Requirements:**

# PLAYSTATION®3 (PS3®) Windows®7 (64 bit) MAC OS X® Lion (10.7) A Intel® CPU with Intel® Core™ i7-950 (3.2 GHz), Intel® Core™ i7-980 (3.4 GHz) or later A ATI Radeon™

HD 6670 with 1 GB dedicated video memory RAM: 2 GB (4 GB for the multiplayer) Video memory: 512 MB Steam and harddrive space: 2.3 GB

### Related links:

<https://ramchandars.com/wp-content/uploads/2022/12/marray.pdf>

<https://bunnsworld.com/wp-content/uploads/2022/12/delmigne.pdf> [http://palladium.bg/wp-content/uploads/2022/12/Live-Start-Page-Free.](http://palladium.bg/wp-content/uploads/2022/12/Live-Start-Page-Free.pdf) [pdf](http://palladium.bg/wp-content/uploads/2022/12/Live-Start-Page-Free.pdf)

[https://accordwomen.com/wp-content/uploads/2022/12/Proxy-Mask.pd](https://accordwomen.com/wp-content/uploads/2022/12/Proxy-Mask.pdf) [f](https://accordwomen.com/wp-content/uploads/2022/12/Proxy-Mask.pdf)

[https://boatripz.com/wp-content/uploads/2022/12/Staff\\_Manager.pdf](https://boatripz.com/wp-content/uploads/2022/12/Staff_Manager.pdf) [https://bloomhomeeg.com/wp-content/uploads/2022/12/Swap-039em.p](https://bloomhomeeg.com/wp-content/uploads/2022/12/Swap-039em.pdf) [df](https://bloomhomeeg.com/wp-content/uploads/2022/12/Swap-039em.pdf)

[https://knoxvilledirtdigest.com/wp-content/uploads/2022/12/RTF-Tools](https://knoxvilledirtdigest.com/wp-content/uploads/2022/12/RTF-Tools.pdf) [.pdf](https://knoxvilledirtdigest.com/wp-content/uploads/2022/12/RTF-Tools.pdf)

<https://www.netcolf.it/wp-content/uploads/2022/12/cheyony.pdf> <https://almet-sale.ru/wp-content/uploads/2022/12/jzebra.pdf> <https://c-secure.fi/wp-content/uploads/2022/12/harepewl.pdf>